(様式A-9)

## 訓練カリキュラム

訓練実施機関名: 特定非営利活動法人 まなびとステーション

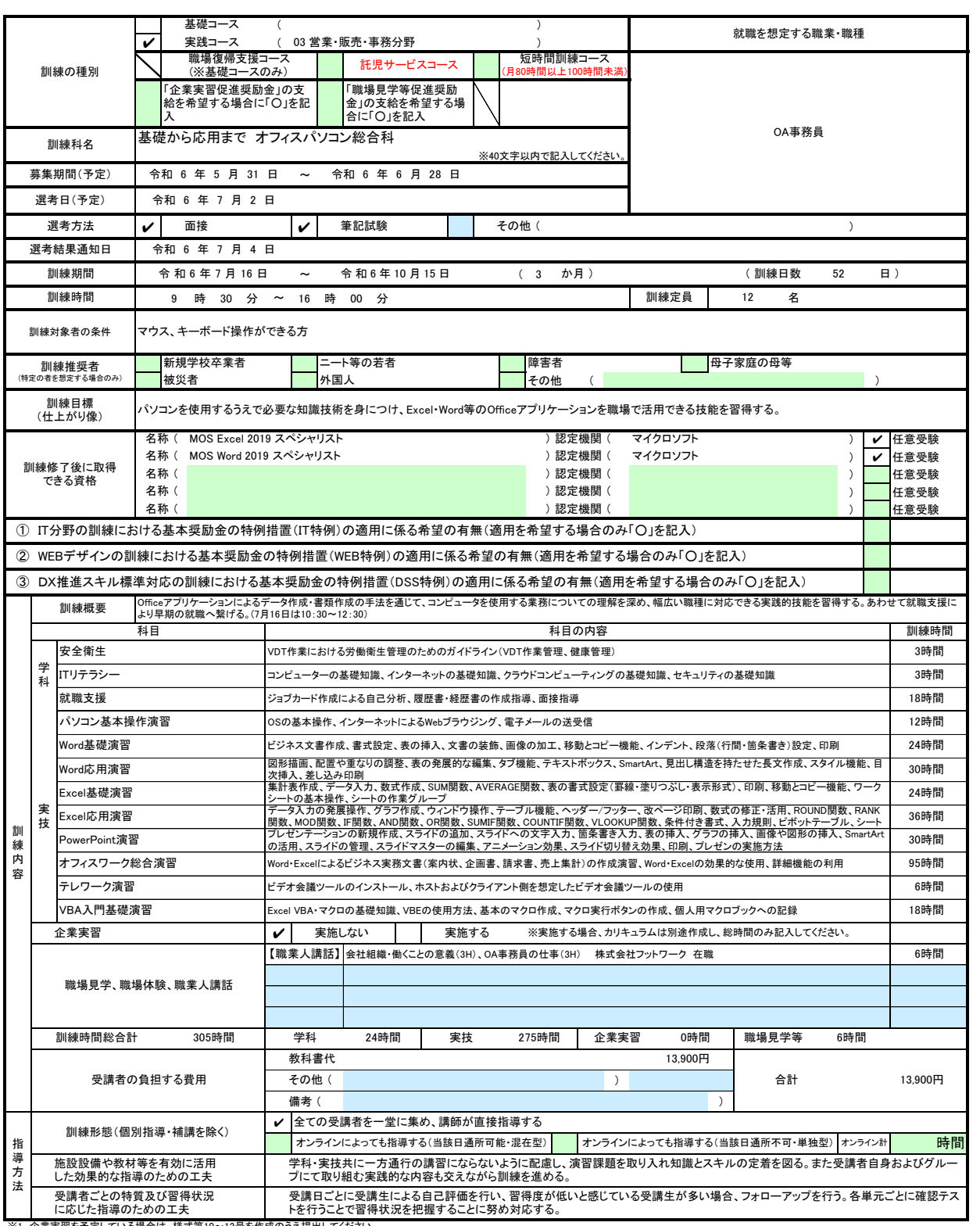

※1 企業実習を予定している場合は、様式第10〜12号を作成のうえ提出してください。<br>※2 様式第6号の「日別計画表」を添付してください。<br>※3 様は推奨者欄には、特に訓練を推奨する対象がある場合に、当てはまるもの全てのチェック欄(口)に✔を記入してください。<br>※3 訓練推奨者欄には、特に訓練あ象者の条件」欄に内容を記入してください。特にない場合はチェックは不要です。<br>※4 [職場体間には、キャリアコンサルティング等の時間は含まれません